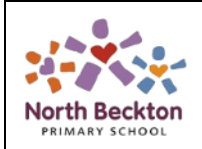

## **Computing – Curriculum Map 2023/24**

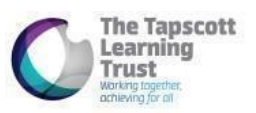

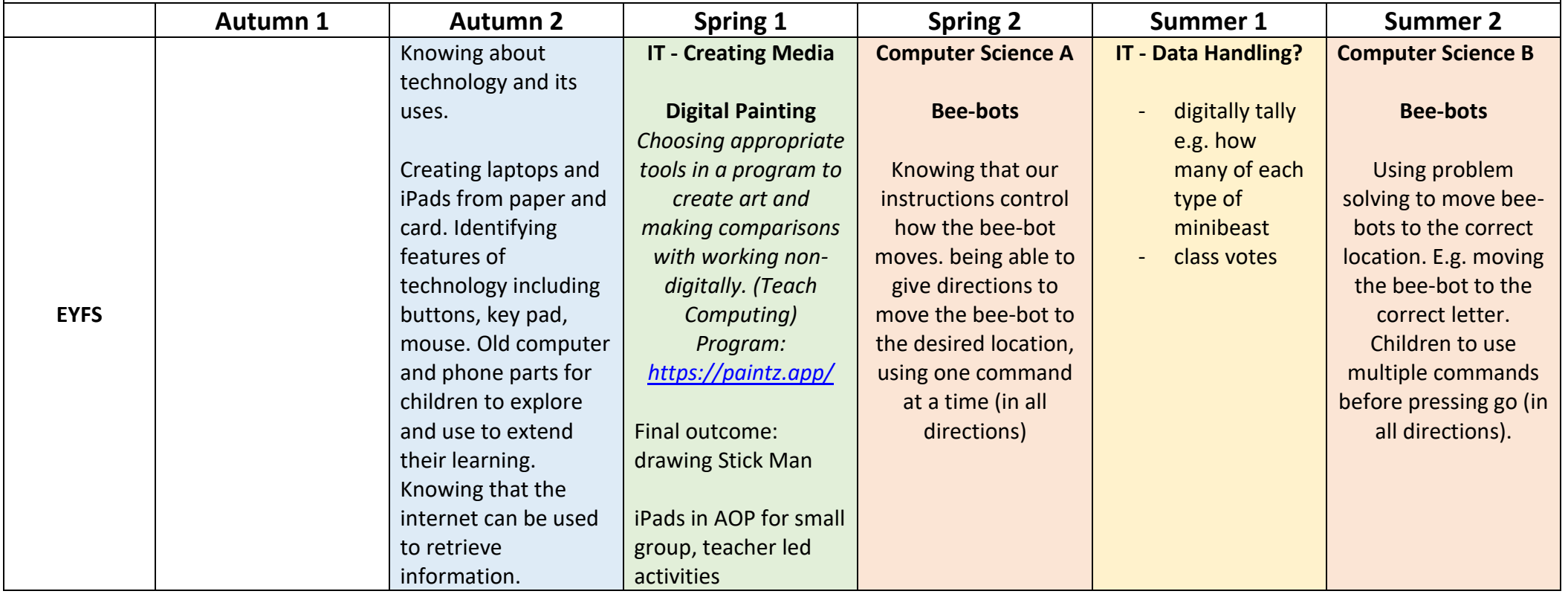

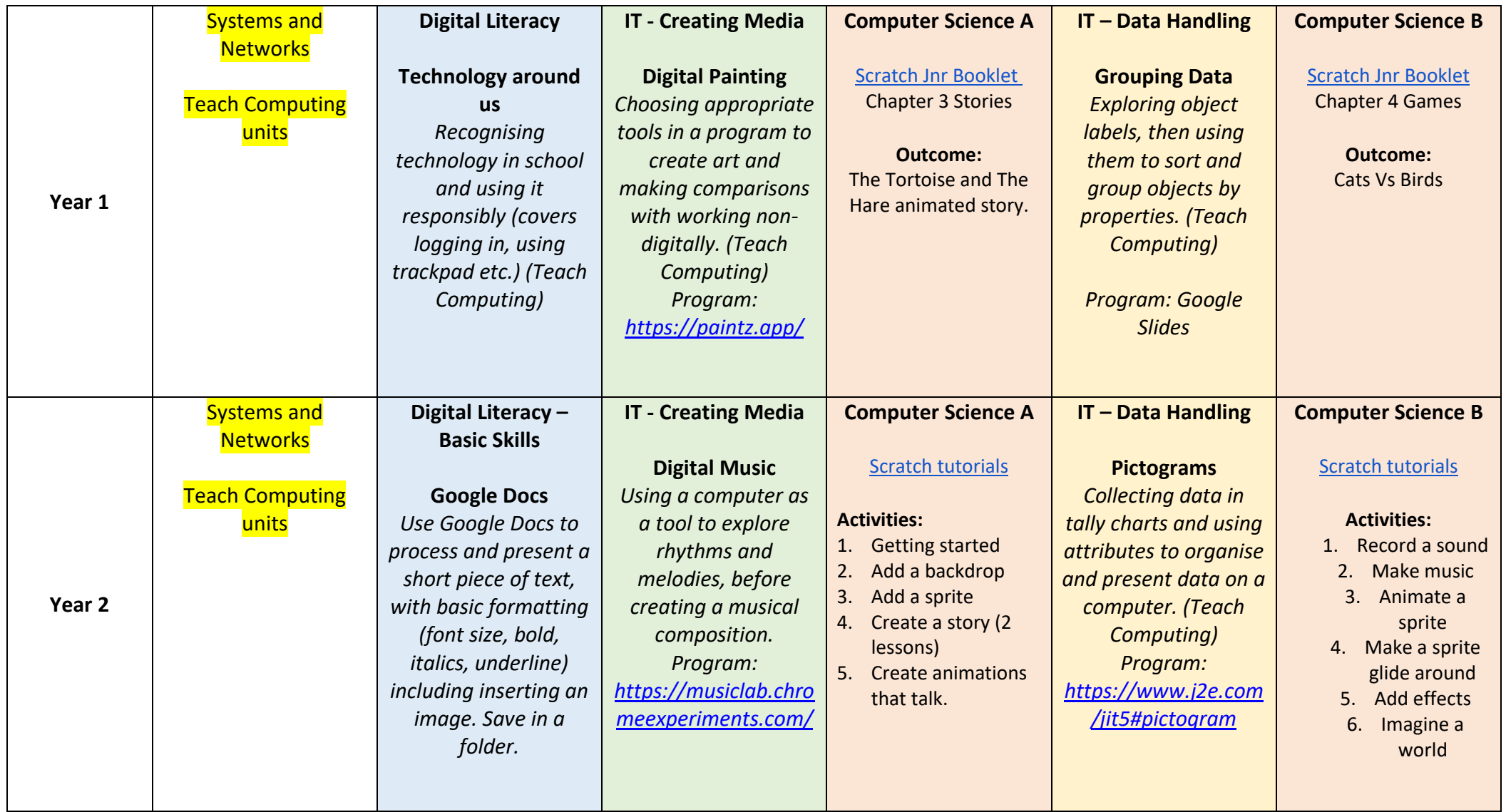

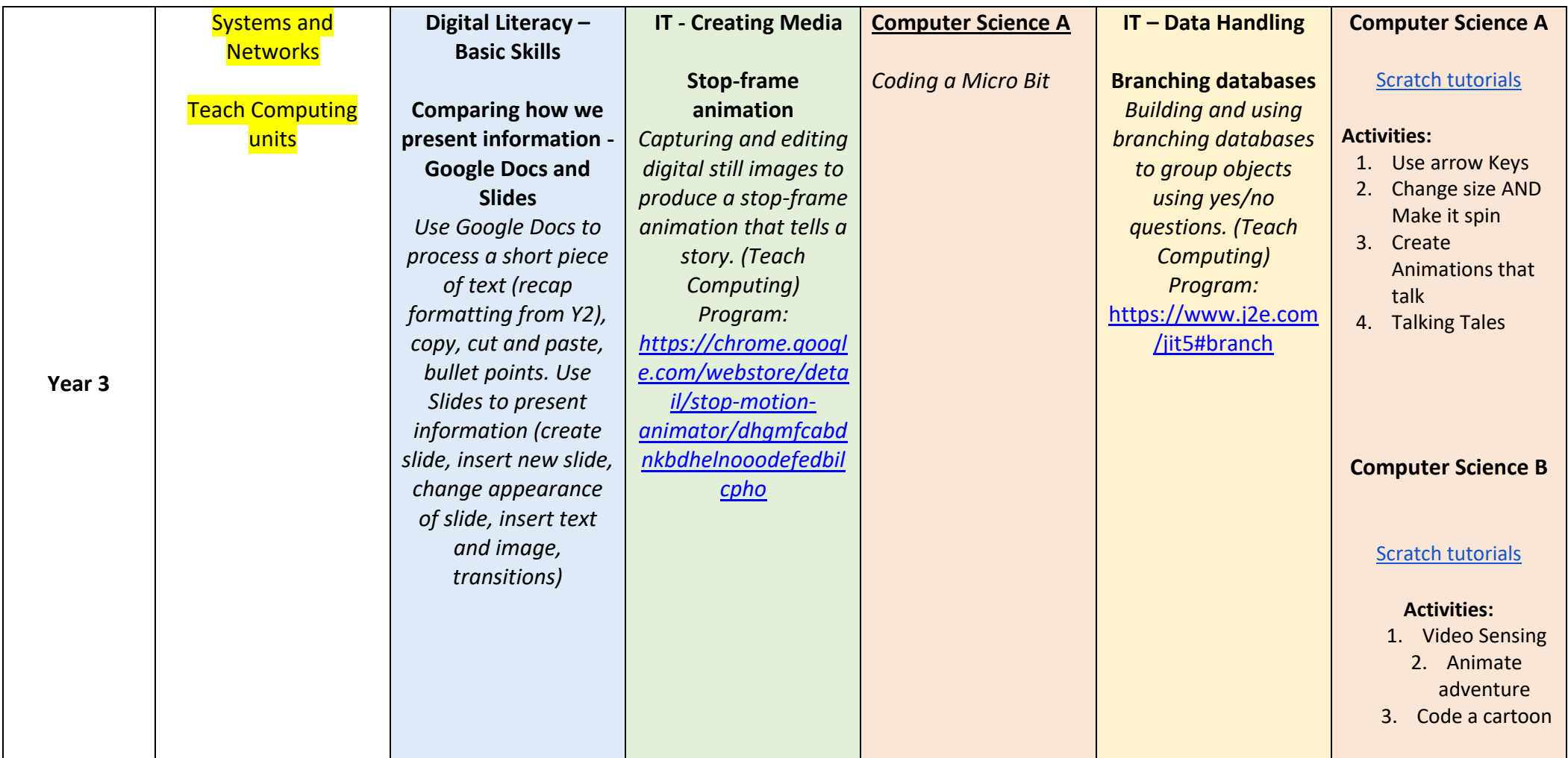

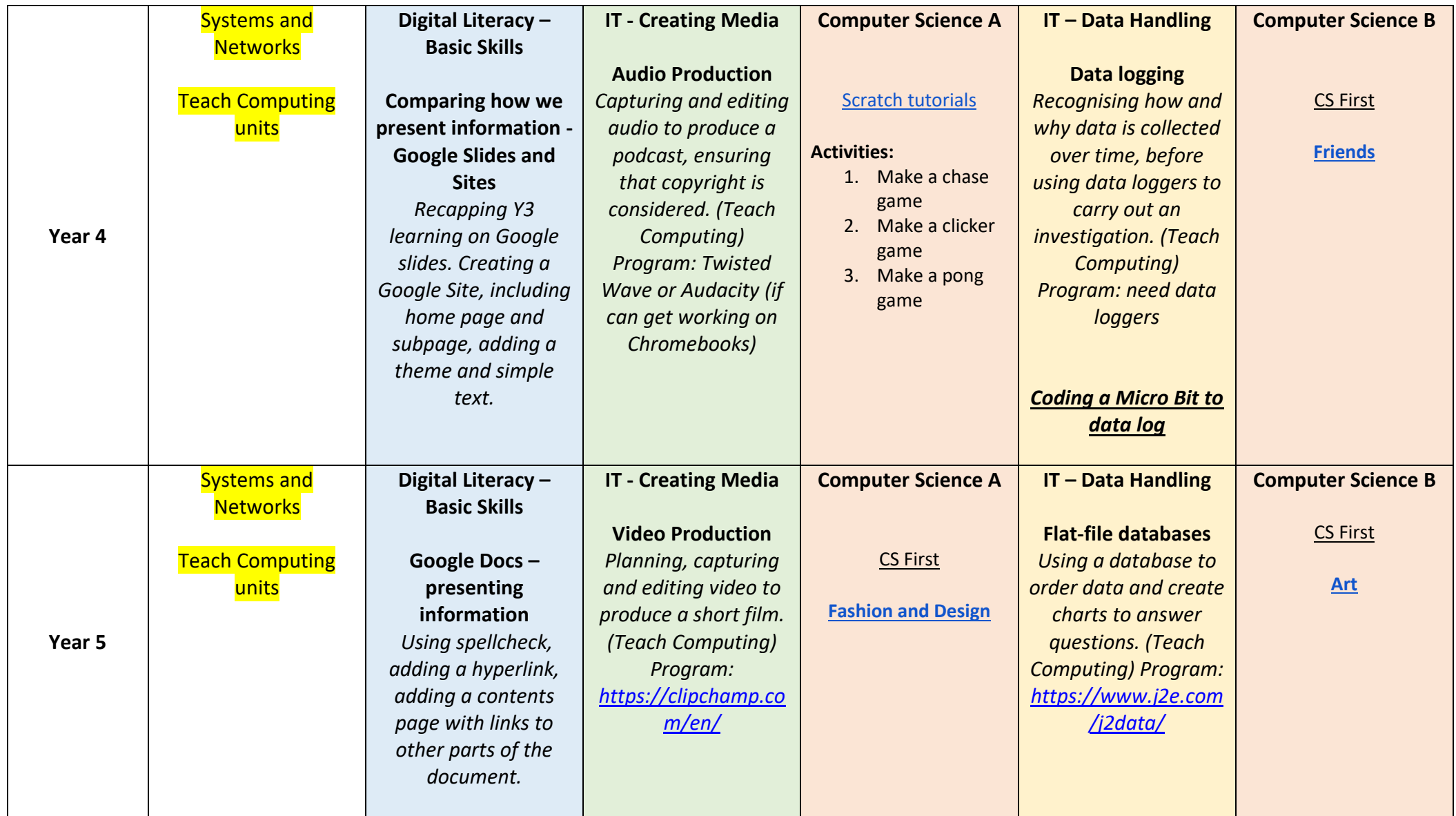

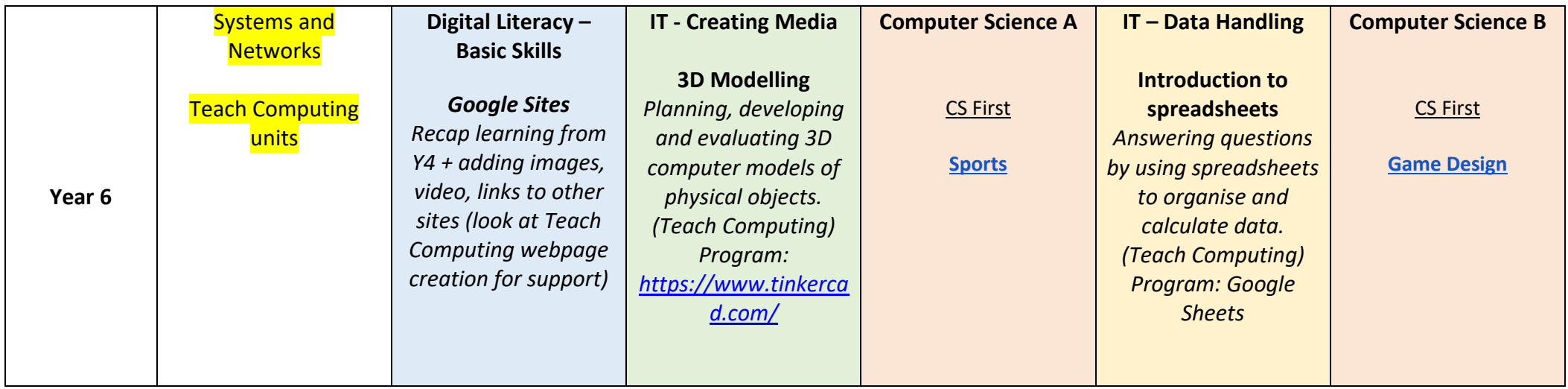

- Each lesson to start with a recap of E-safety
- E-safety covered in Time 4 Us 'Keeping Safe' day
- Children encouraged to access Chromebooks outside of computing units to embed Digital Literacy and basic skills